$,$  tushu007.com

## $<<$ Office $>>$

 $<<$  Office  $>>$ 

 $\mathcal{H} = \mathcal{H} \mathcal{H} = \mathcal{H} \mathcal{H}$ 

- 13 ISBN 9787500673972
- 10 ISBN 7500673973

出版时间:2007-6

页数:370

PDF

更多资源请访问:http://www.tushu007.com

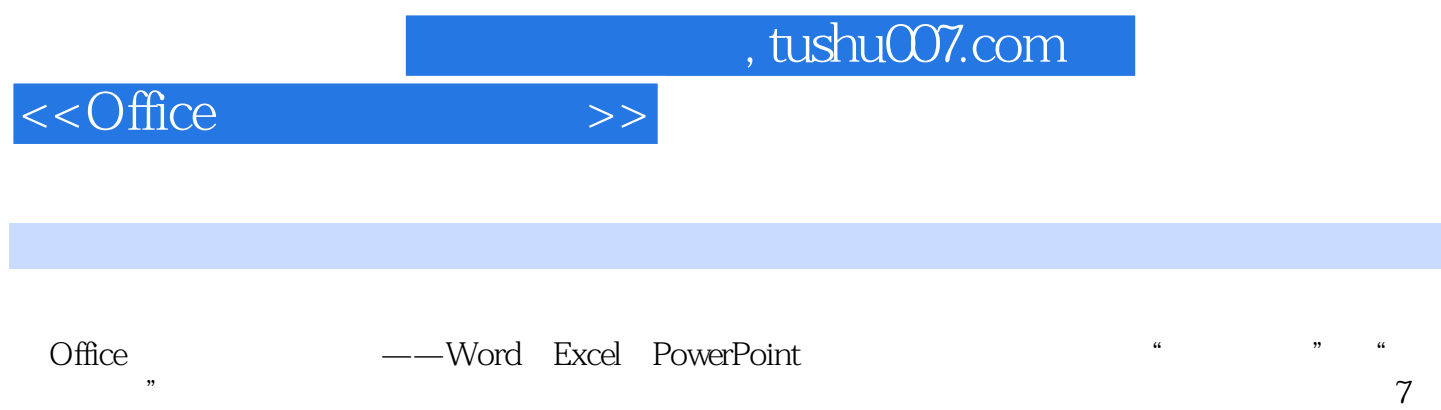

## $<<$ Office $>>$

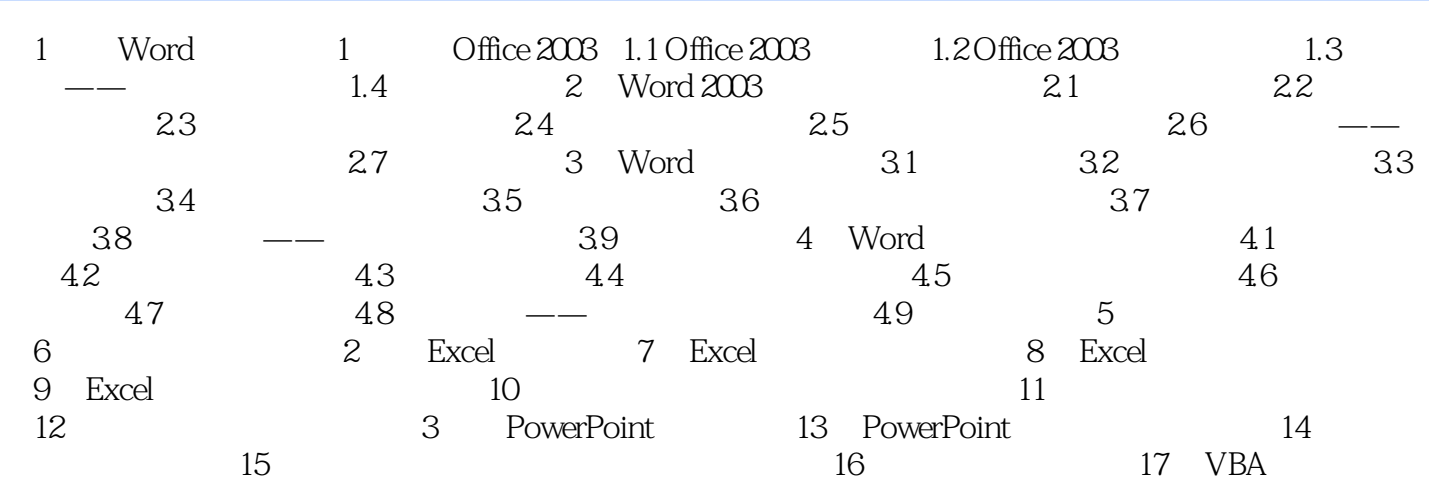

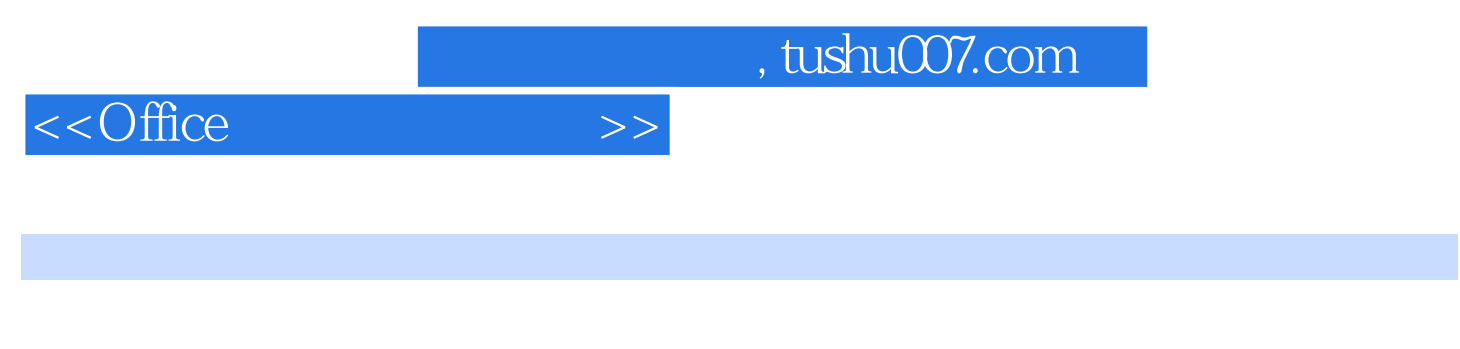

光盘:收录7小时视频教学和电子书 视频教学光盘包括: 7个多小时视频教学和630多页电子书 Word Excel PowerPoint

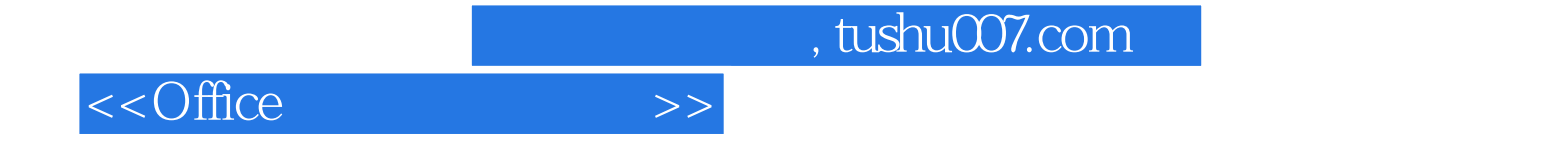

本站所提供下载的PDF图书仅提供预览和简介,请支持正版图书。

更多资源请访问:http://www.tushu007.com